**[管祥杰](https://zhiliao.h3c.com/User/other/0)** 2008-10-06 发表

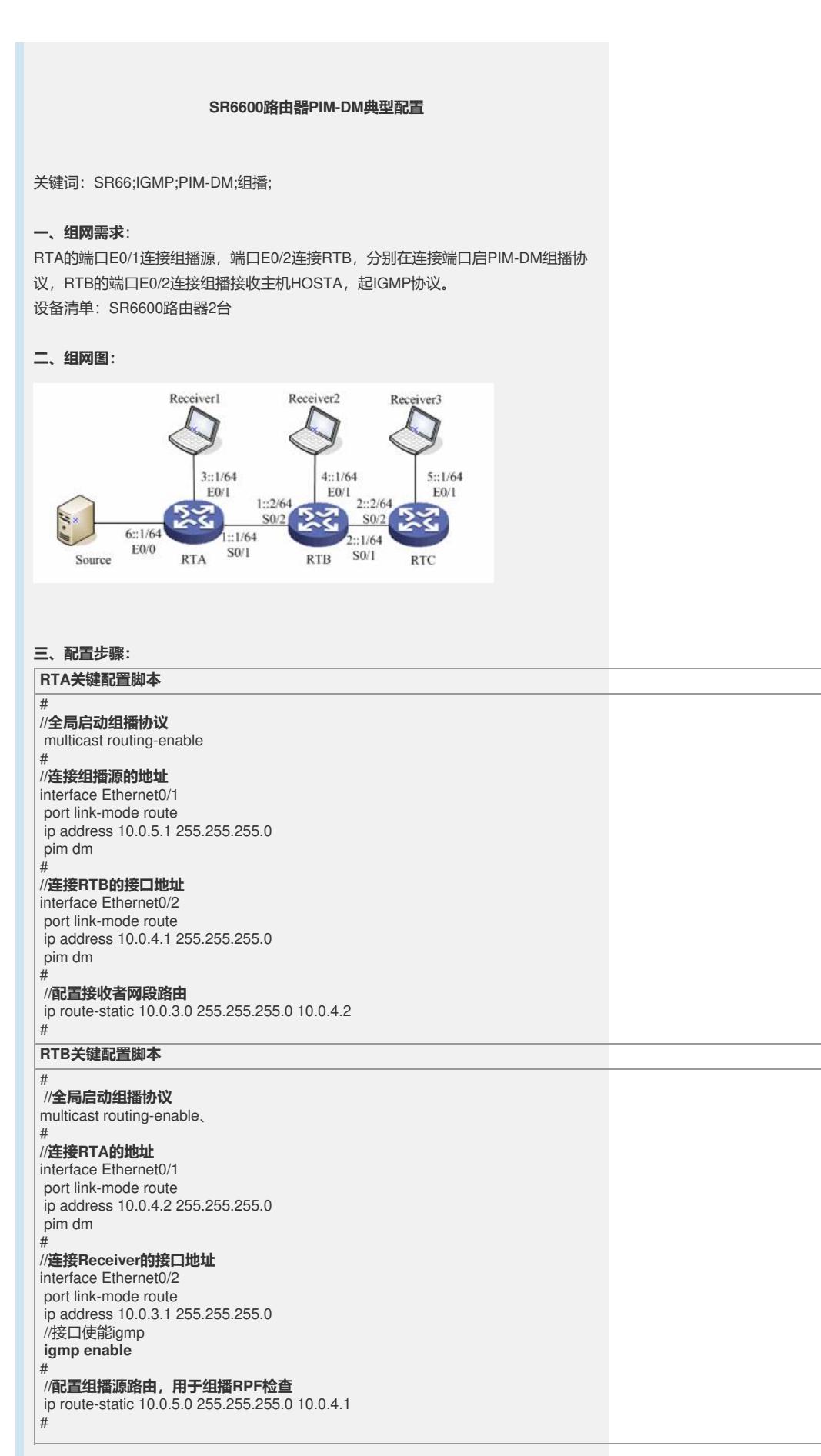

**四、配置关键点**:

1) 全局使能组播协议;

2) 确保PIM-DM域中全网互通,保证组播转发RPF检查正确;

3) 在连接末梢网络的接口使能IGMP协议。